## **Работа в "Командной строке" Windows**

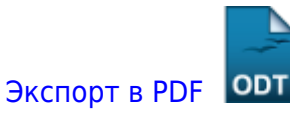

Дата создания: 2022/08/18 17:42 (C) mihanik

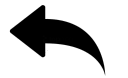

- как активировать windows из командной строки
- как открыть окно командной строки windows
- [как\\_открыть\\_окно\\_командной\\_строки\\_windows\\_от\\_имени\\_администратора](https://wiki.mihanik.net/doku.php/%D0%BE%D0%BF%D0%B5%D1%80%D0%B0%D1%86%D0%B8%D0%BE%D0%BD%D0%BD%D1%8B%D0%B5_%D1%81%D0%B8%D1%81%D1%82%D0%B5%D0%BC%D1%8B:windows:%D1%80%D0%B0%D0%B1%D0%BE%D1%82%D0%B0_%D0%B2_%D0%BA%D0%BE%D0%BC%D0%B0%D0%BD%D0%B4%D0%BD%D0%BE%D0%B9_%D1%81%D1%82%D1%80%D0%BE%D0%BA%D0%B5:%D0%BA%D0%B0%D0%BA_%D0%BE%D1%82%D0%BA%D1%80%D1%8B%D1%82%D1%8C_%D0%BE%D0%BA%D0%BD%D0%BE_%D0%BA%D0%BE%D0%BC%D0%B0%D0%BD%D0%B4%D0%BD%D0%BE%D0%B9_%D1%81%D1%82%D1%80%D0%BE%D0%BA%D0%B8_windows_%D0%BE%D1%82_%D0%B8%D0%BC%D0%B5%D0%BD%D0%B8_%D0%B0%D0%B4%D0%BC%D0%B8%D0%BD%D0%B8%D1%81%D1%82%D1%80%D0%B0%D1%82%D0%BE%D1%80%D0%B0)
- как создать собственное событие в журнале windows
- как узнать короткое имя файла или каталога

[Наверх](#page--1-0)

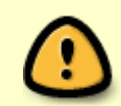

В моей WIKI постоянно ведётся какая-то работа со статьями. Если у вас возникли вопросы или замечания,

можете их отправлять на почту **support@mihanik.net**

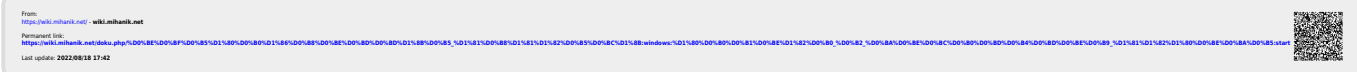